## G51PRG: Introduction to Programming Second semester Lecture 12

Natasha Alechina School of Computer Science & IT **nza@cs.nott.ac.uk**

## Previous lecture: threads

- What is a thread
- Why use multiple threads
- Issues and problems involved
- Java threads

Lecture 12: networking 2

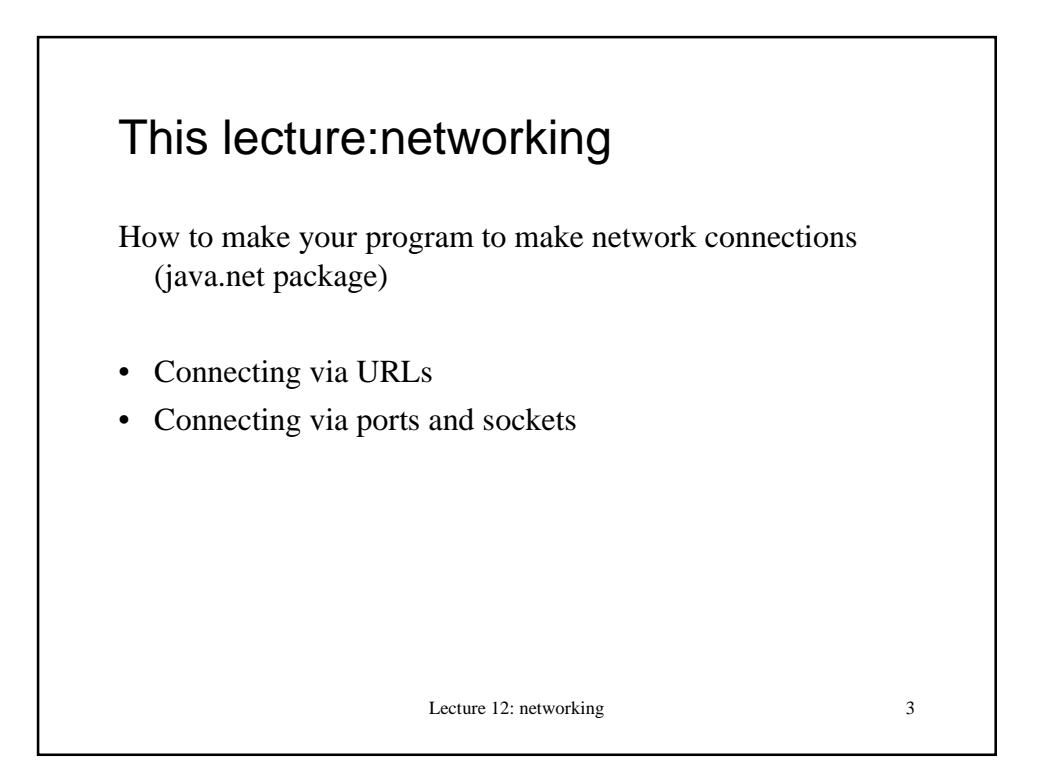

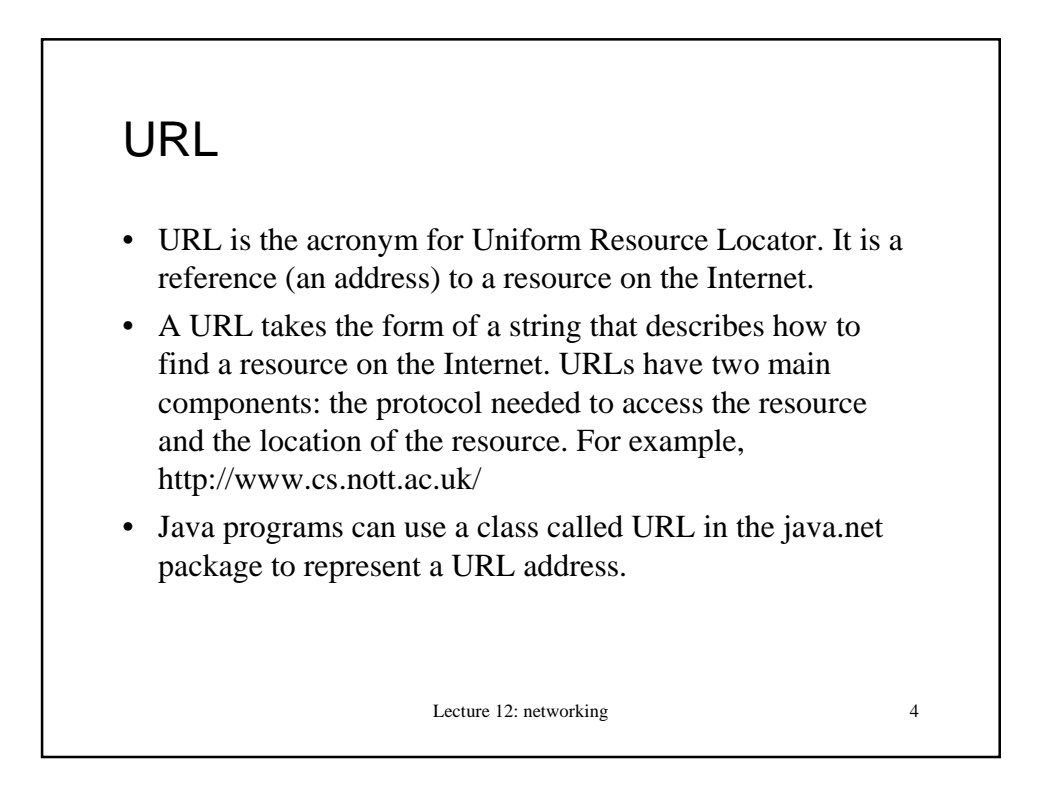

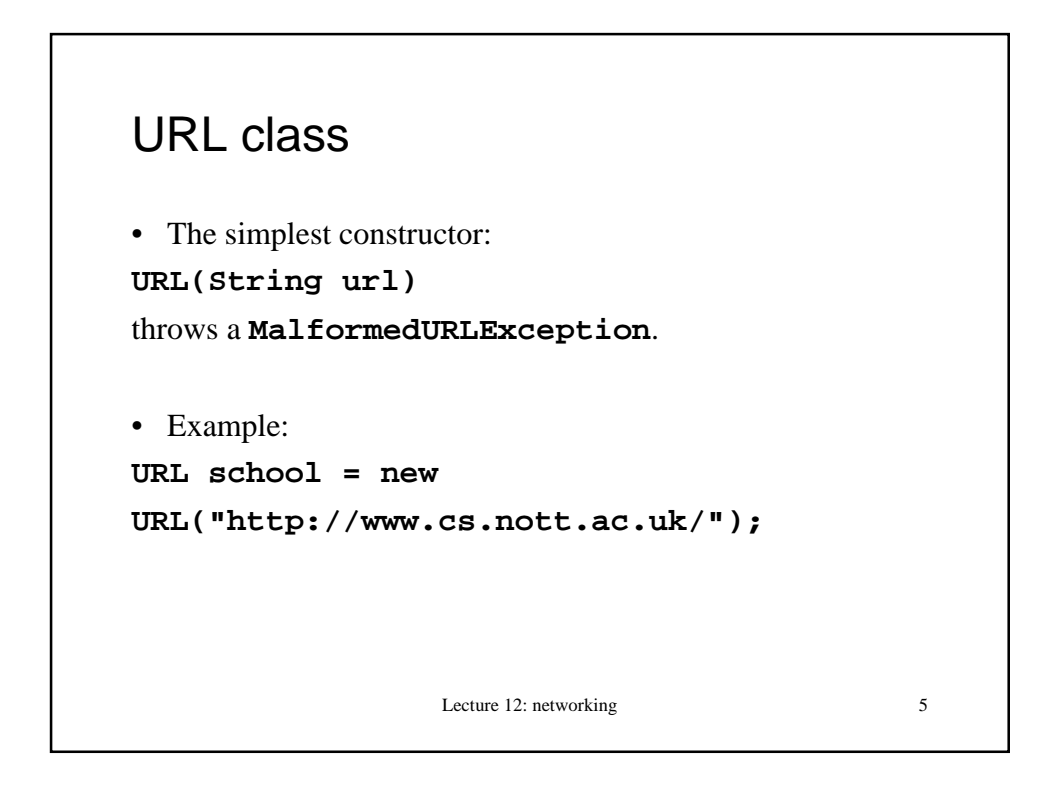

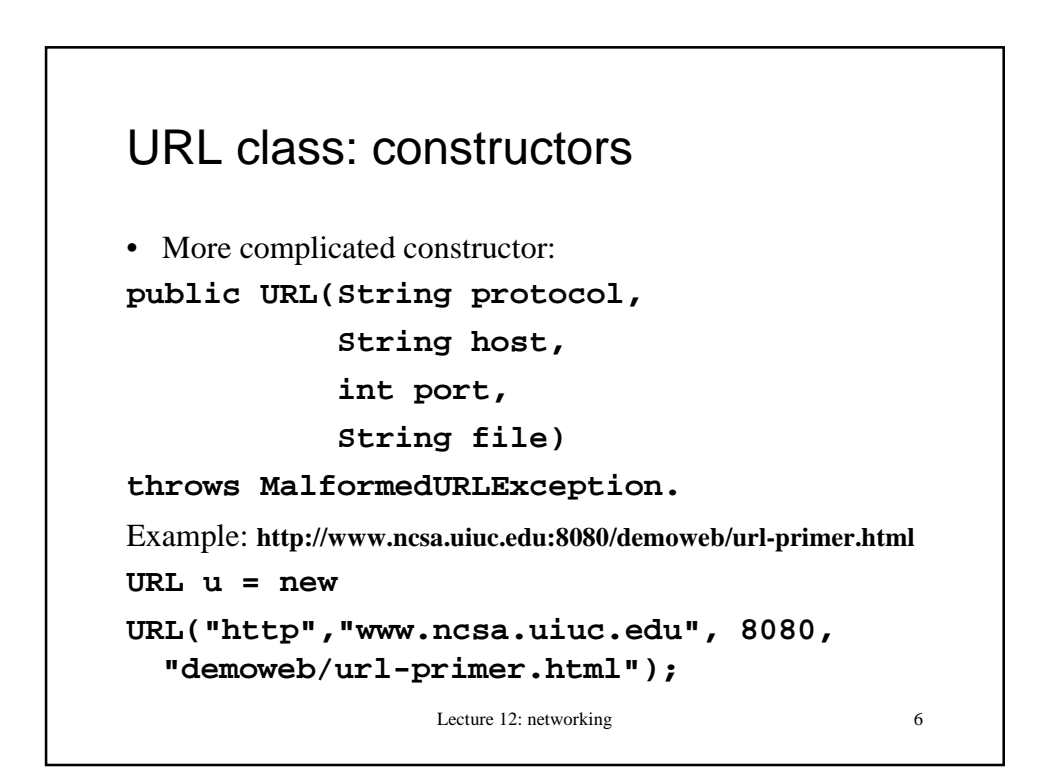

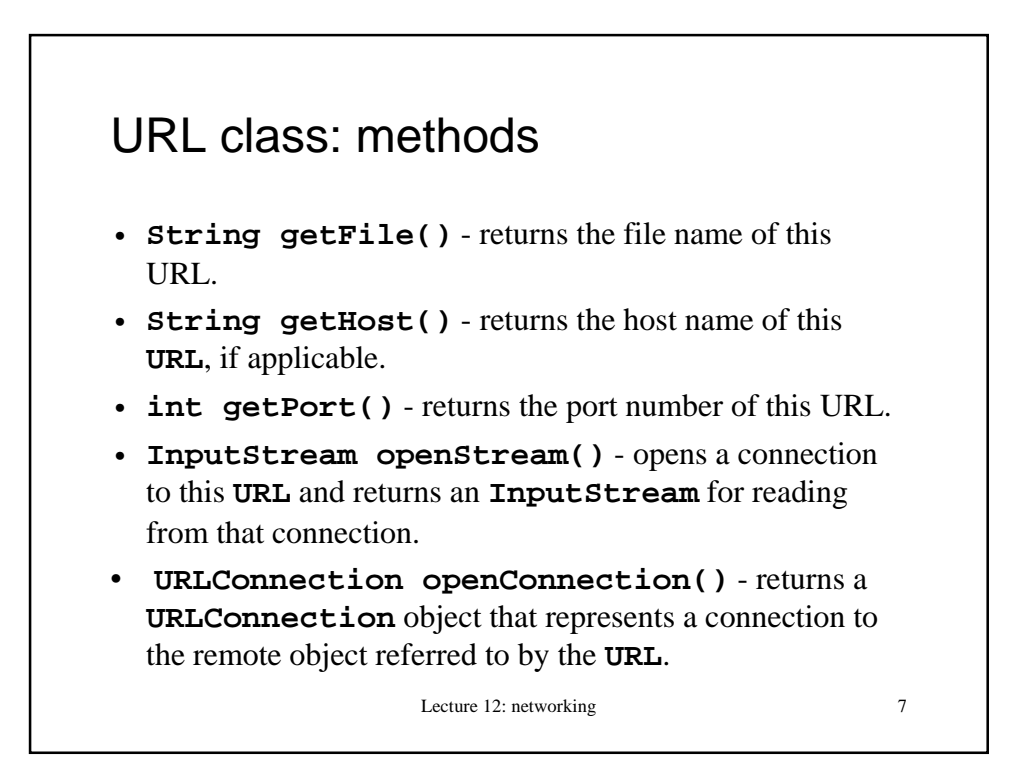

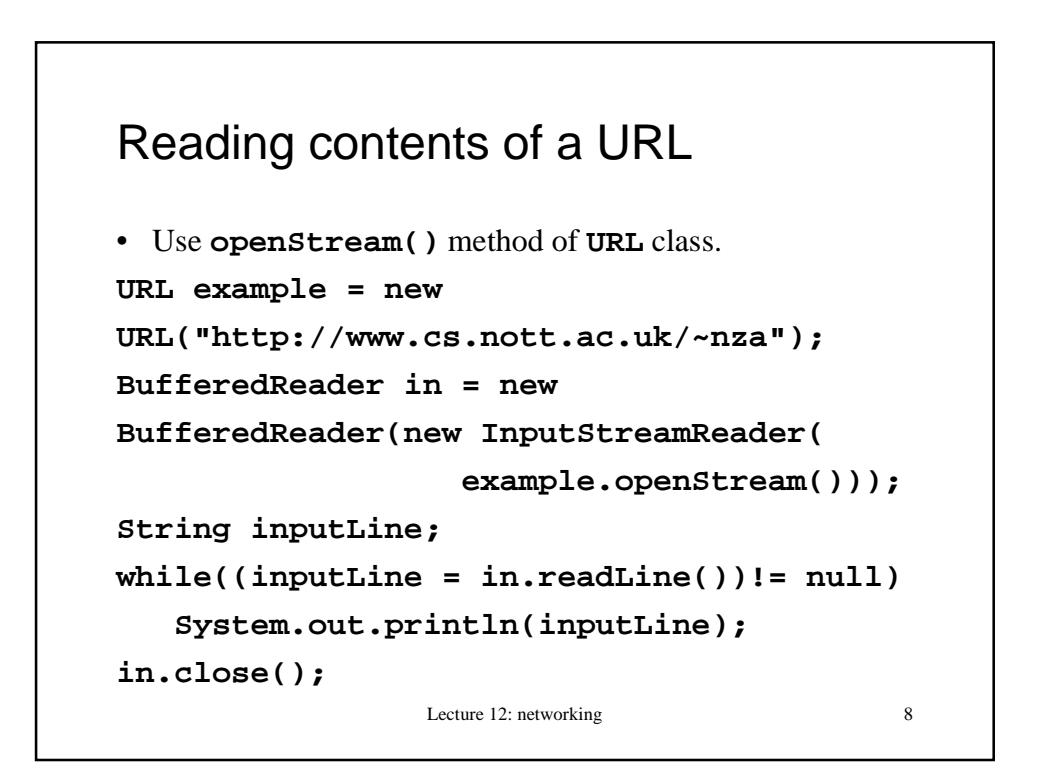

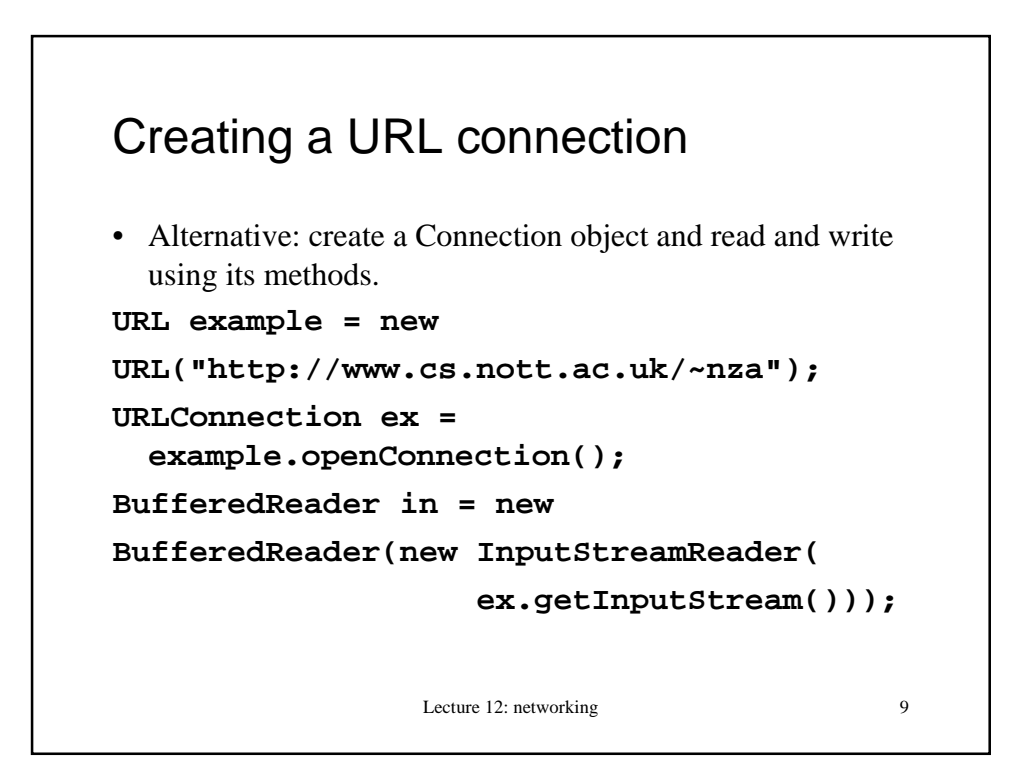

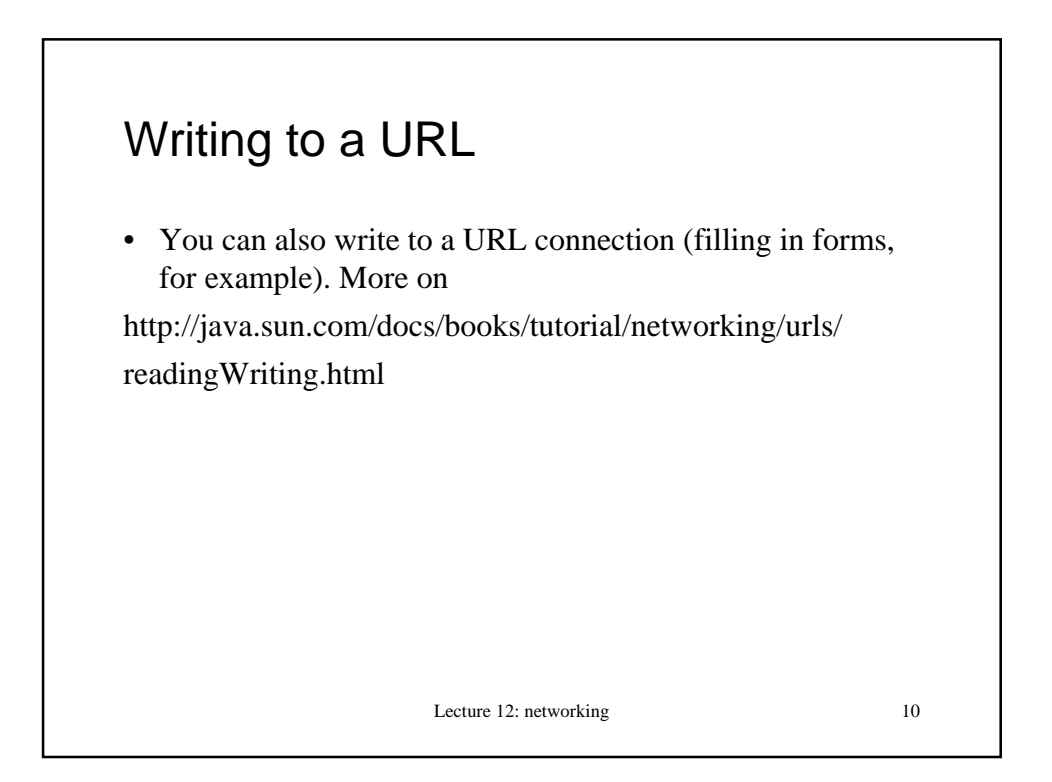

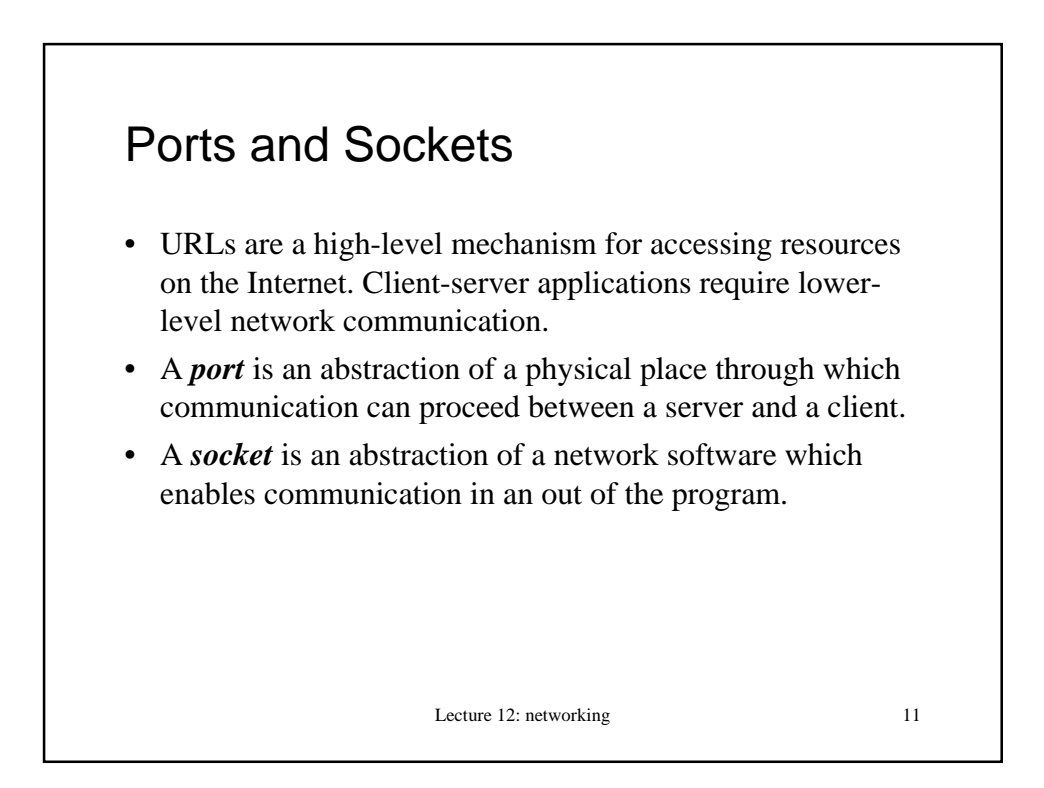

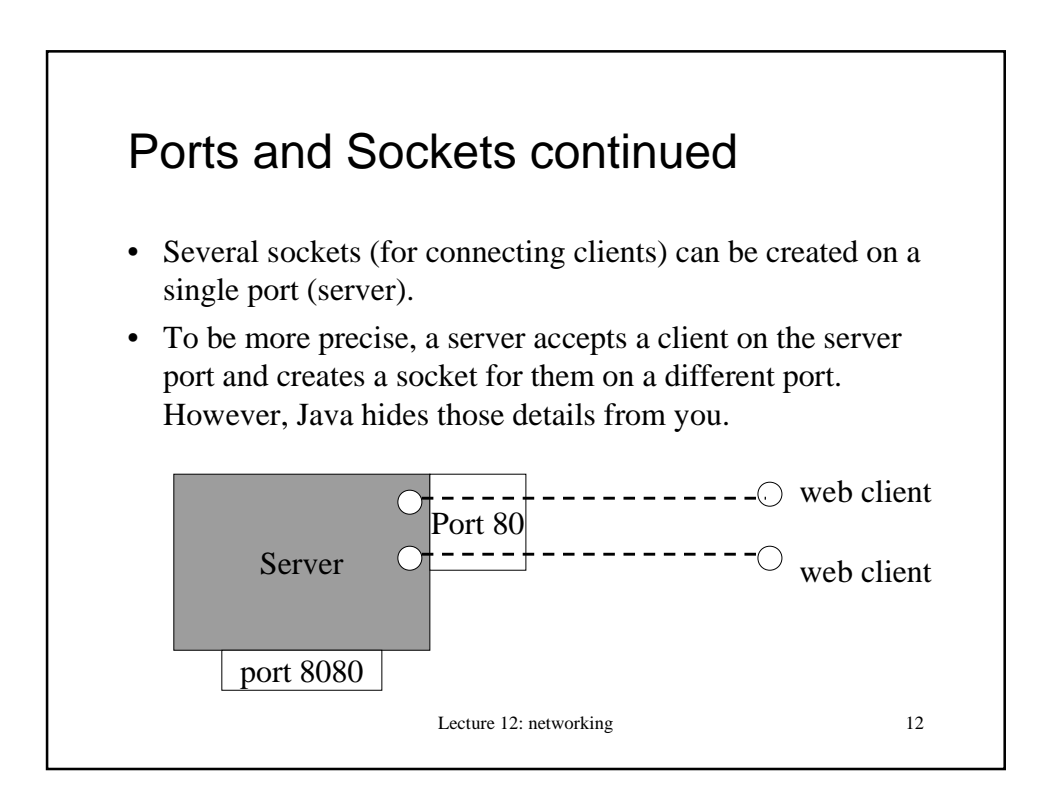

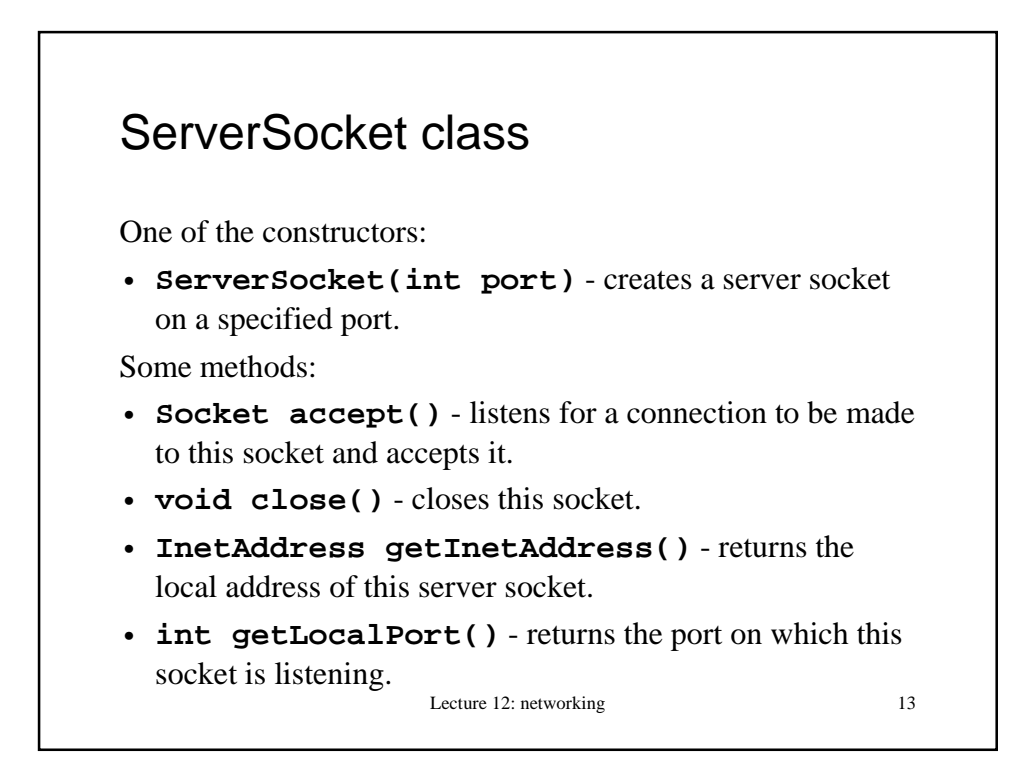

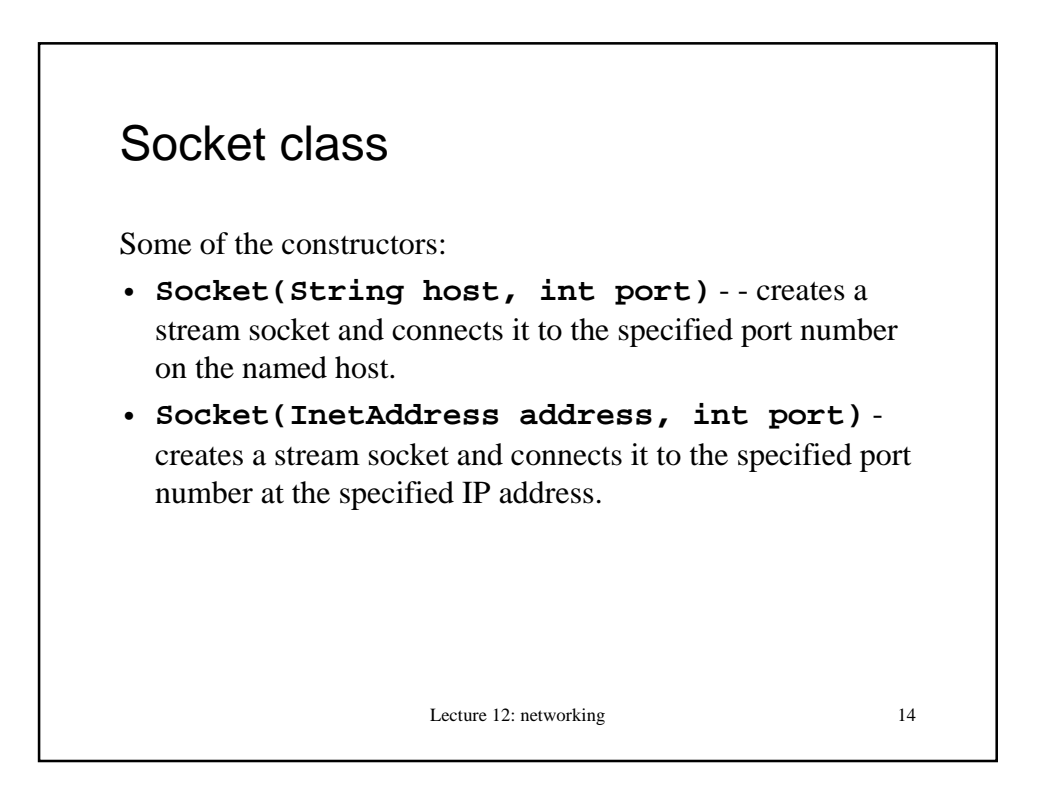

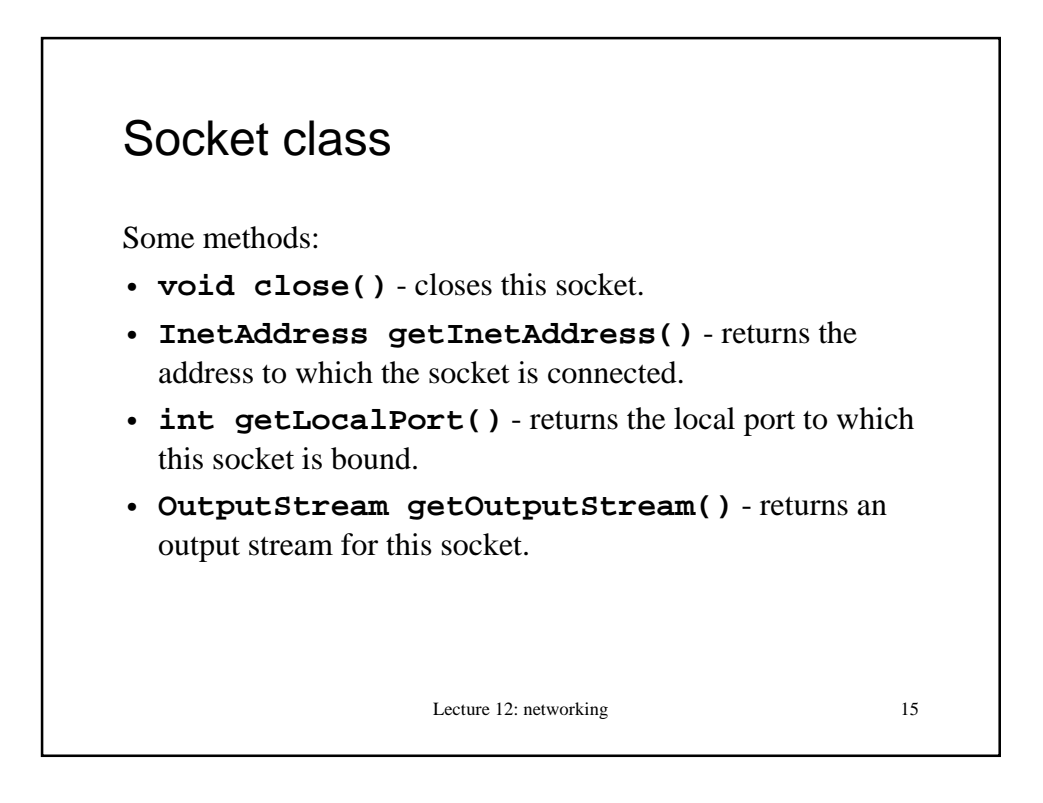

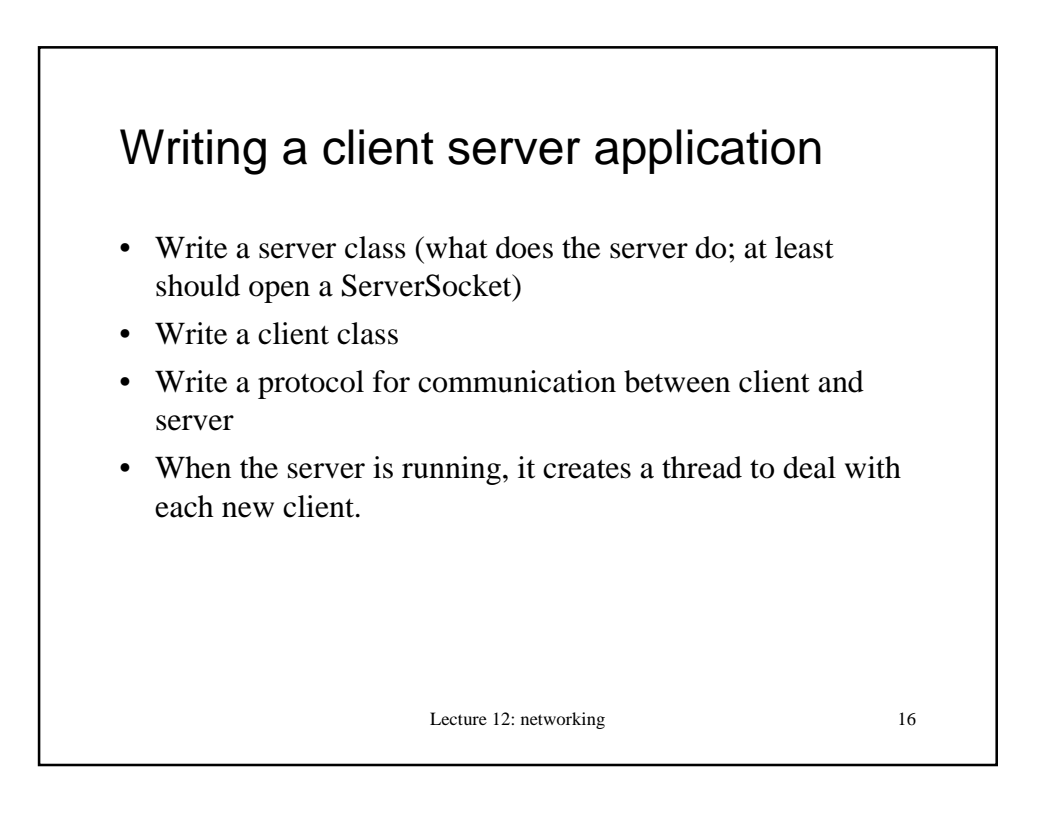

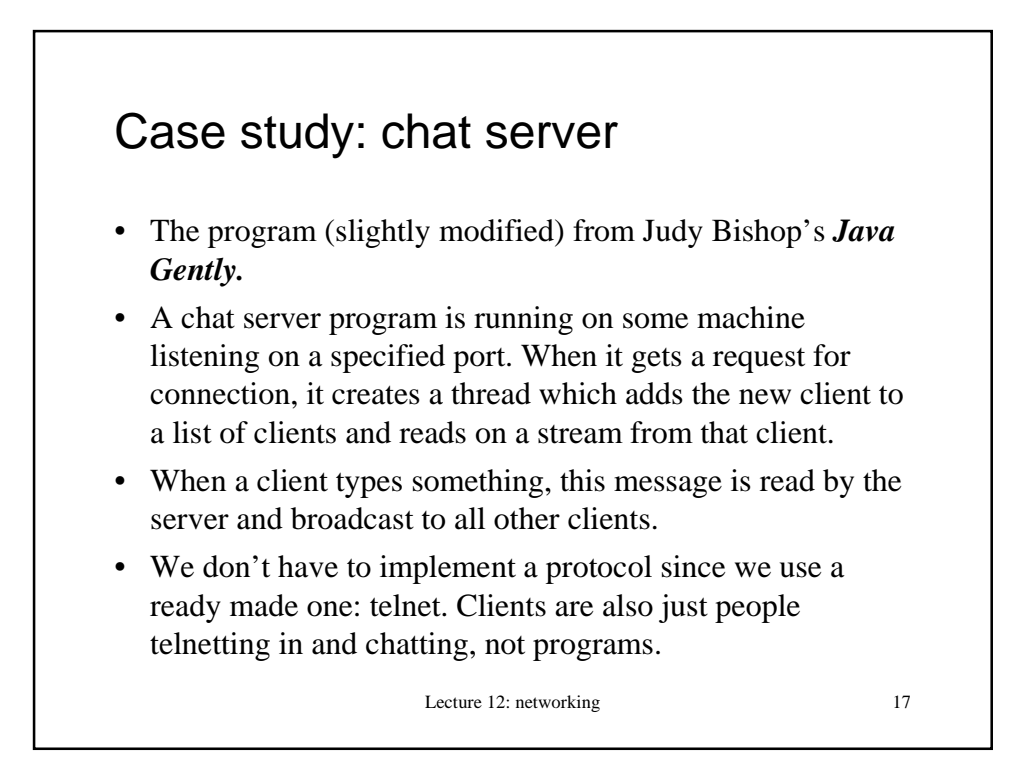

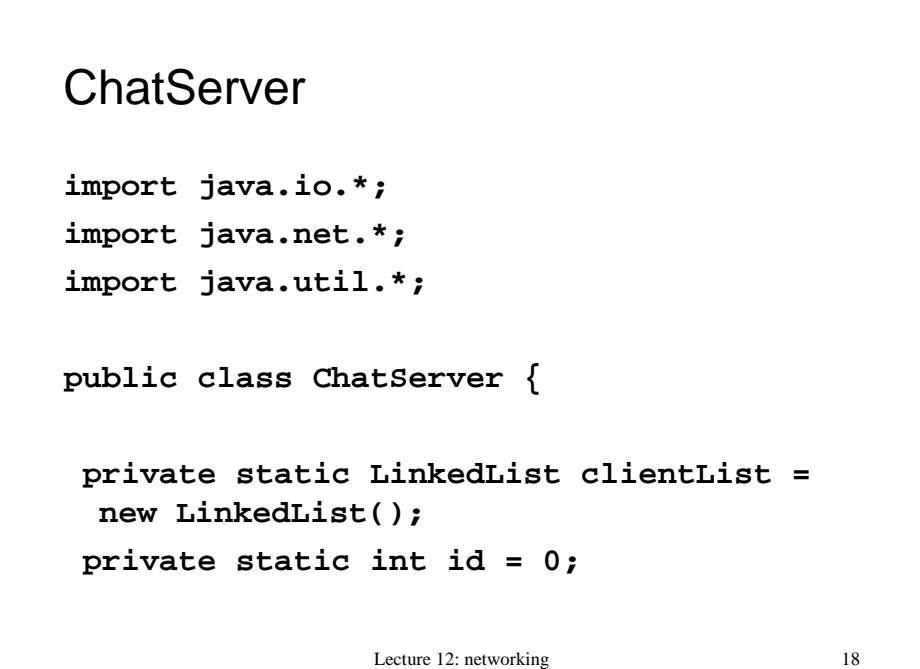

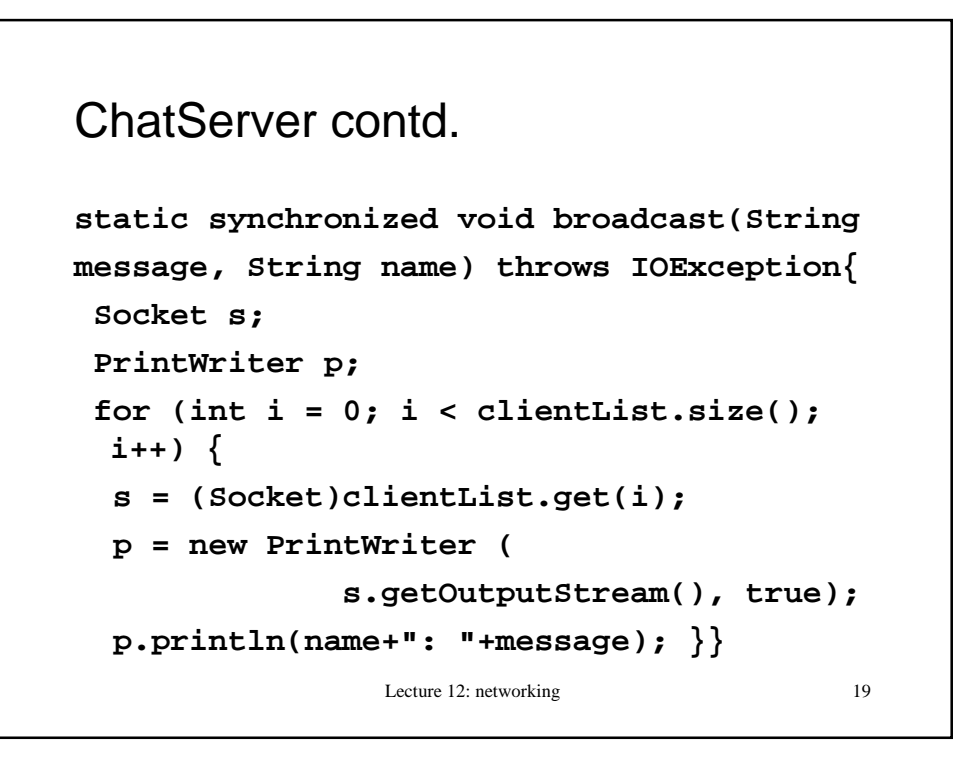

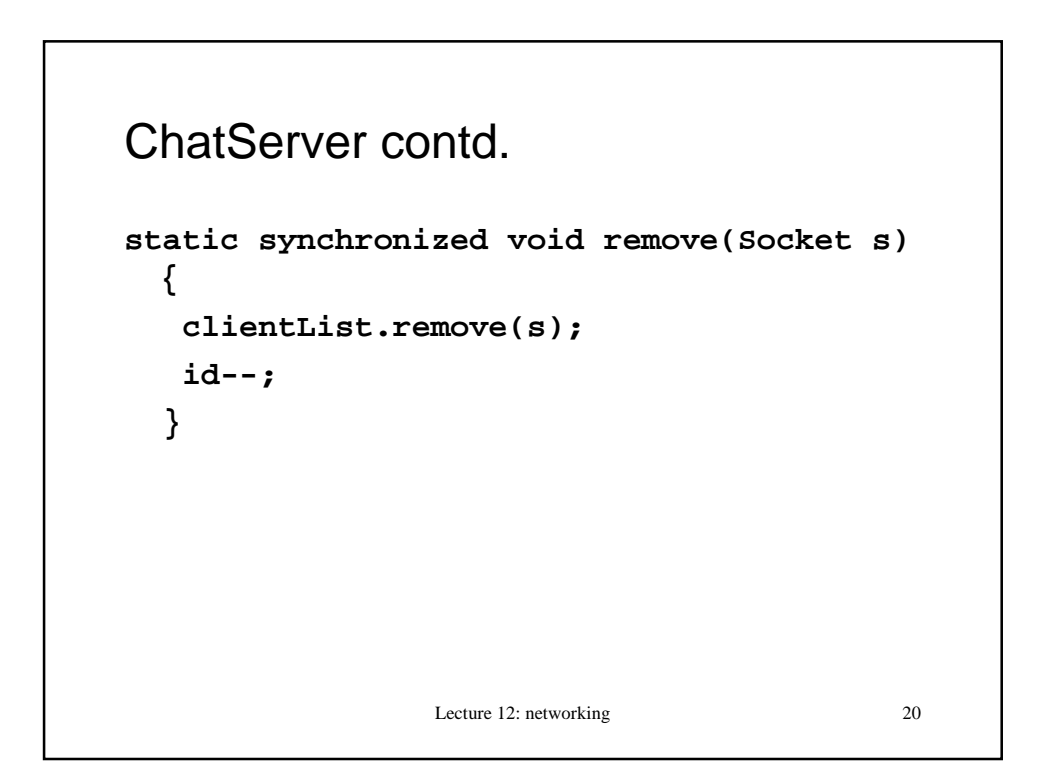

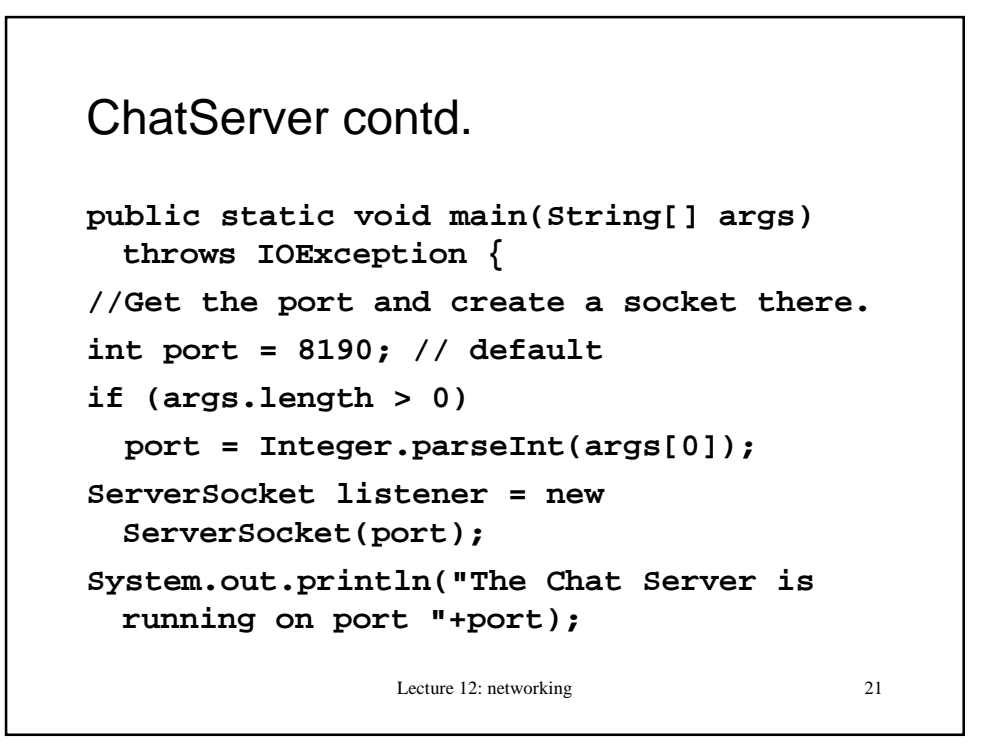

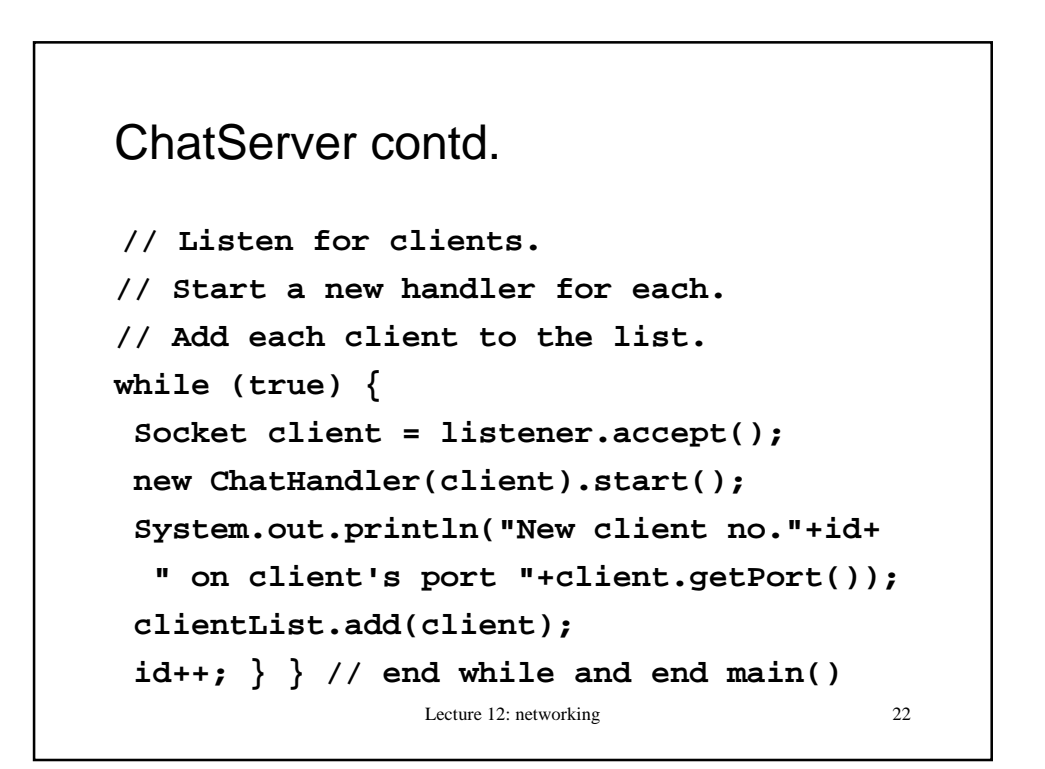

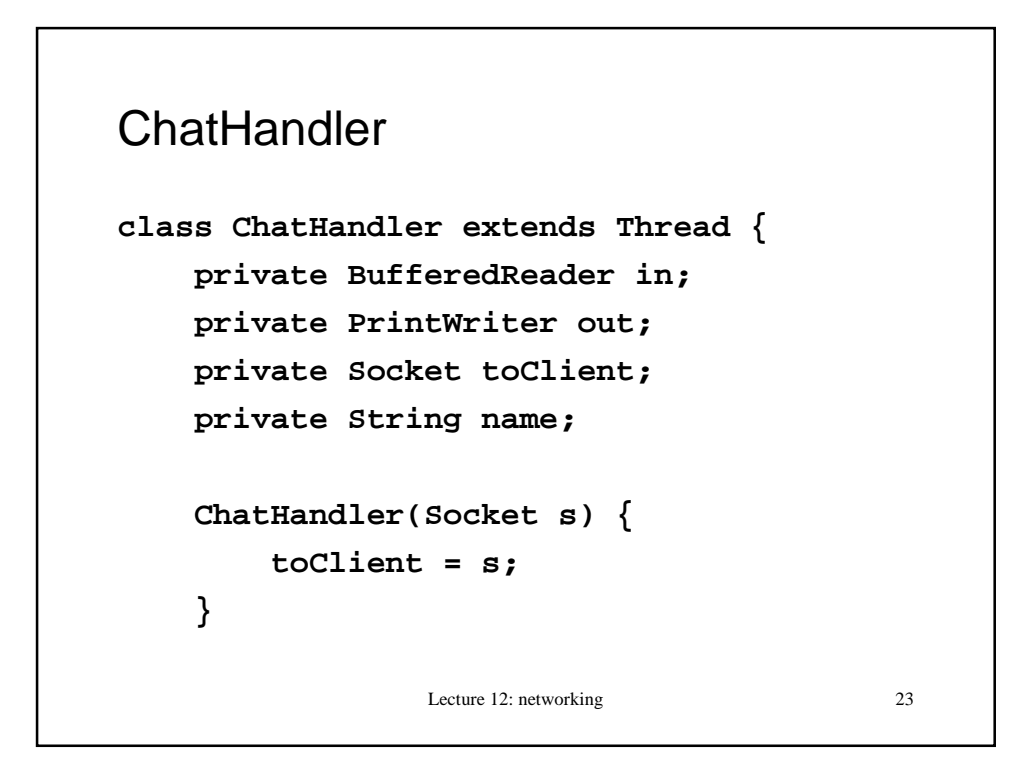

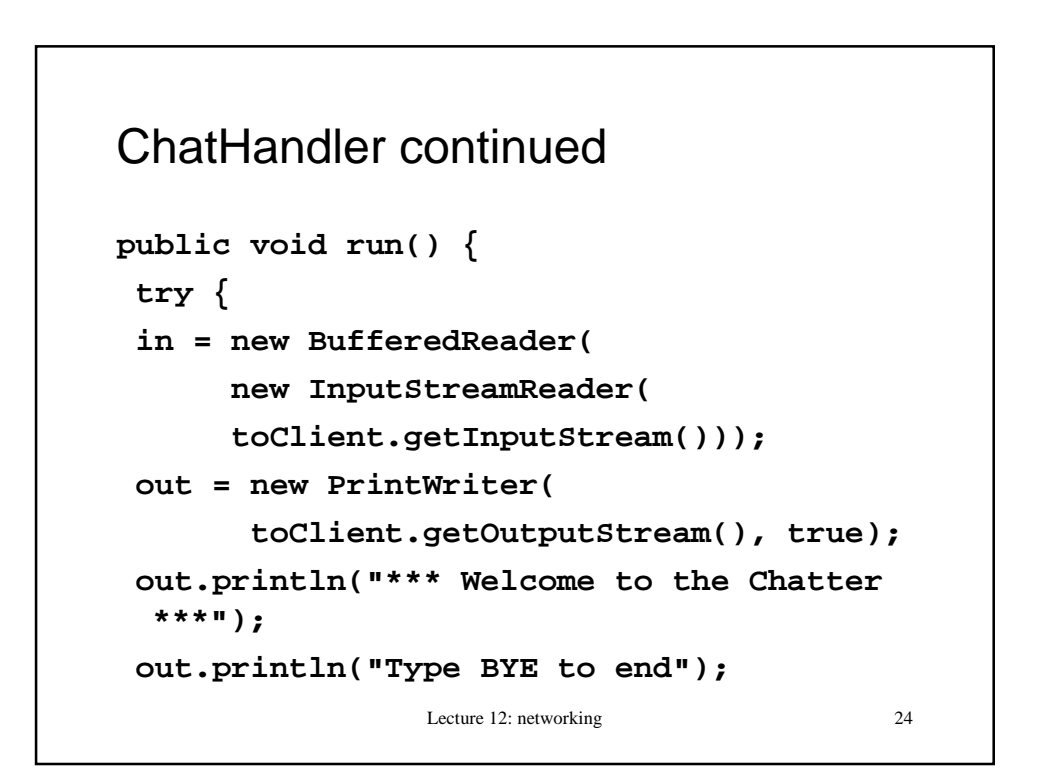

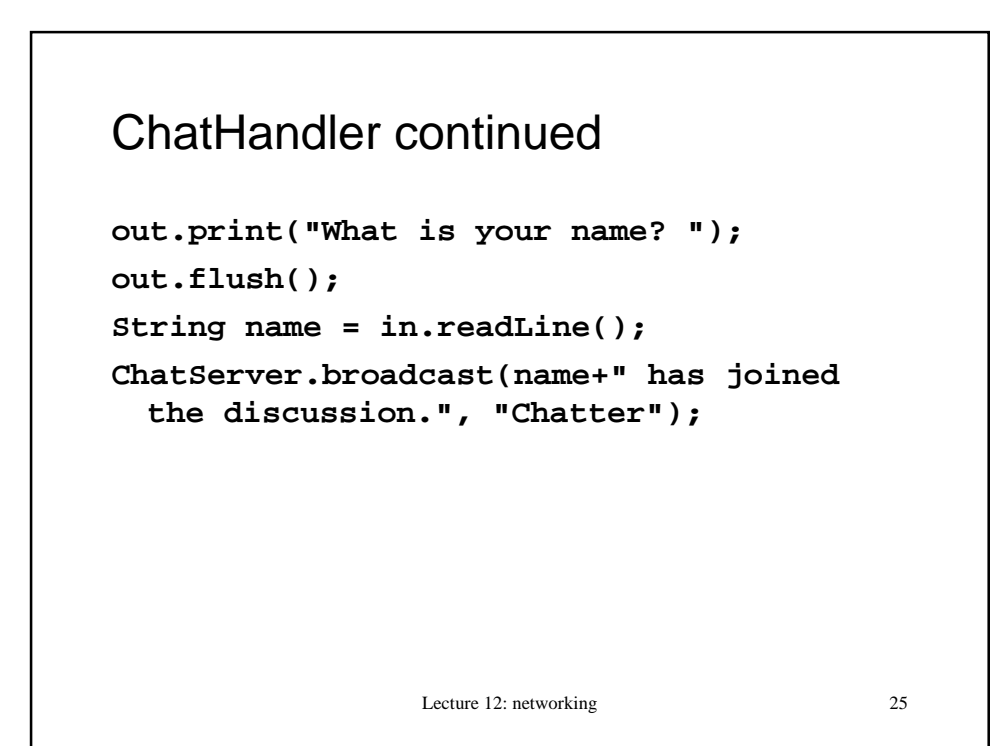

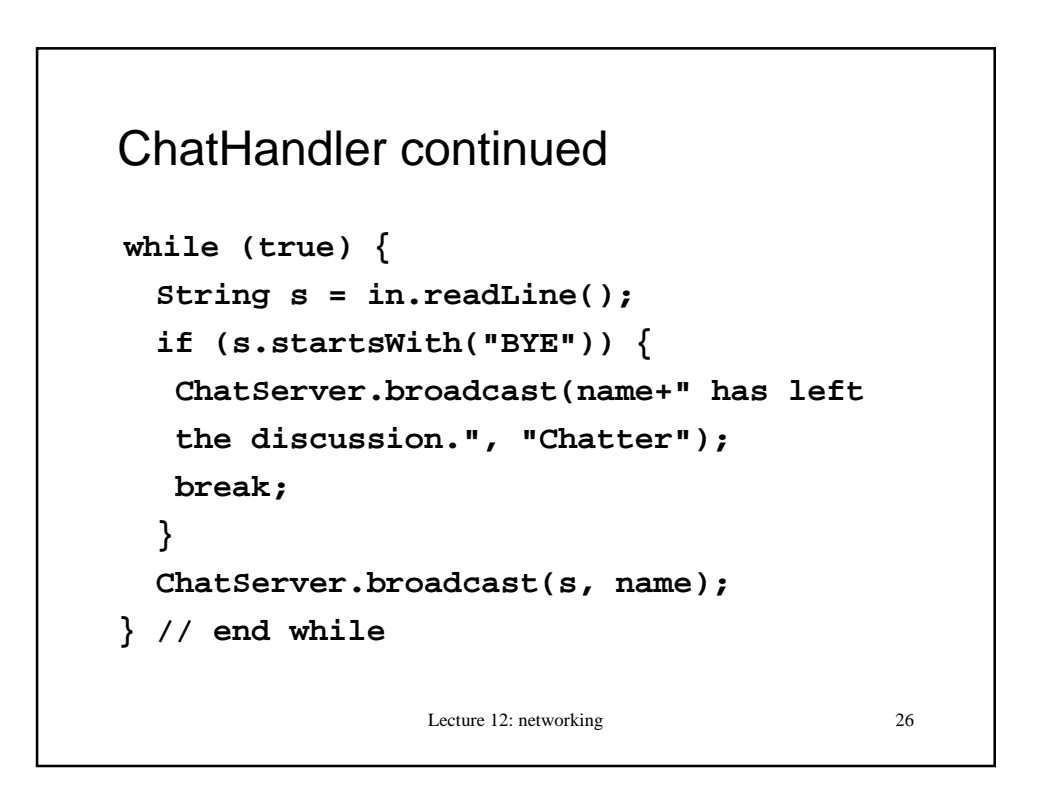

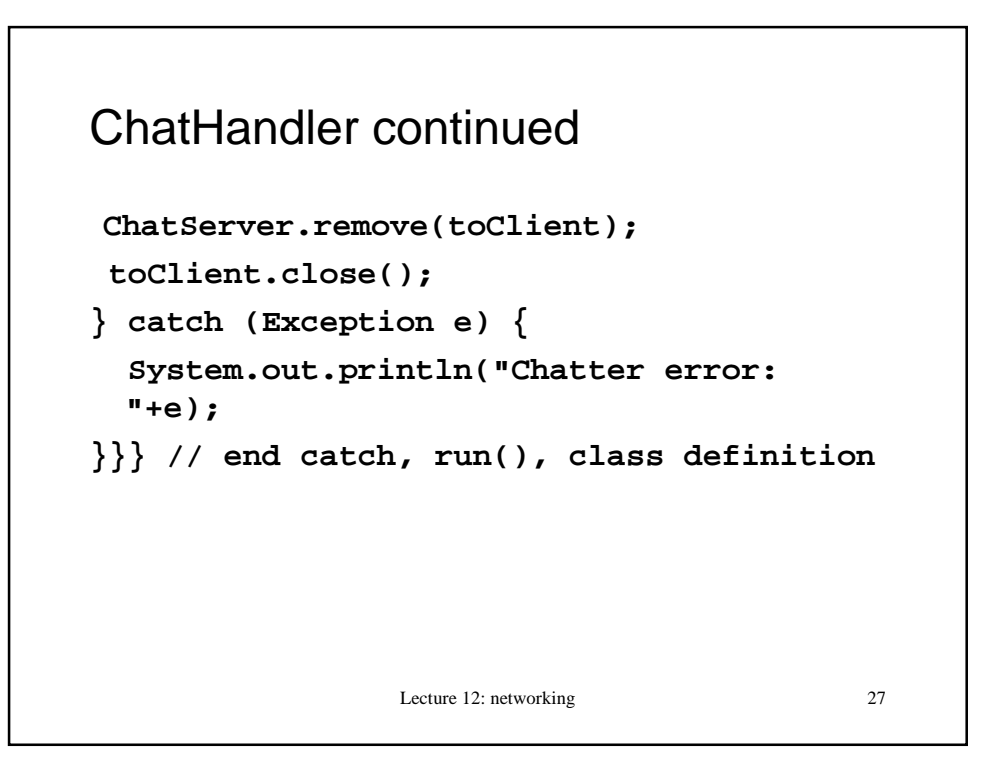

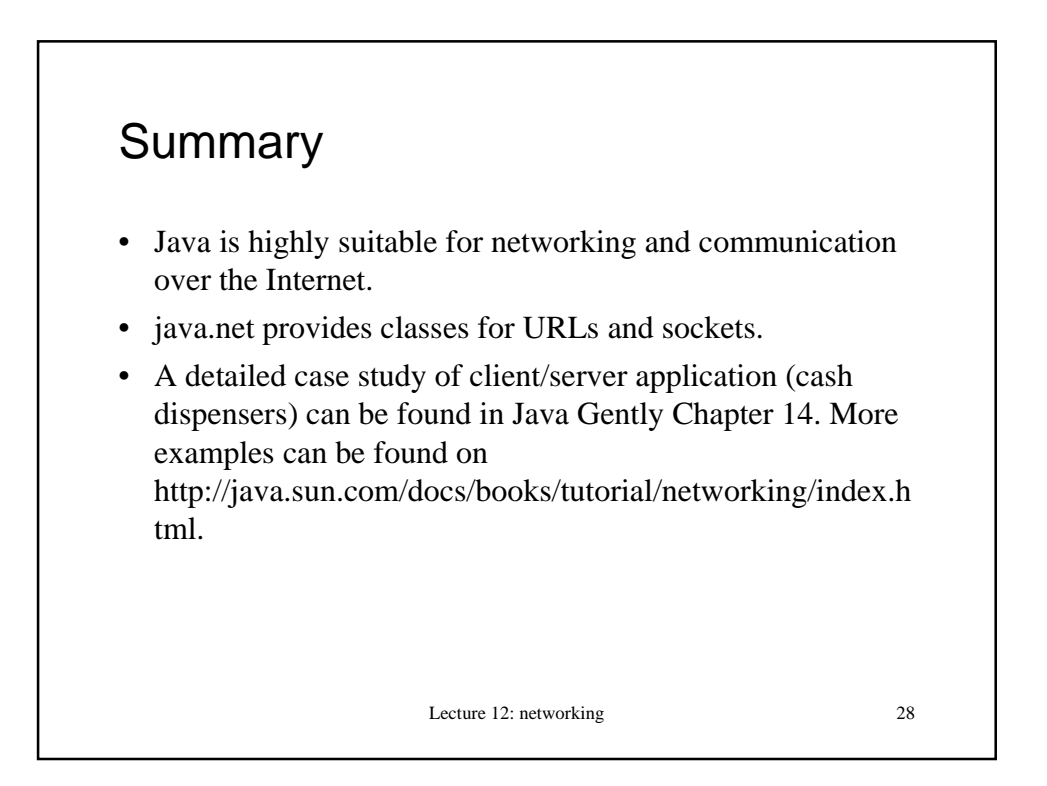